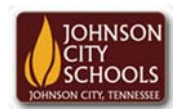

Science Hill High School Career & Technical Education Arts Communications Cluster Mr. Crumley crumleym@jcschools.org

*DA&D1 – Assignment 33*

*Title:*

Creative Writing #33

*Body:*

We all that creativity in us whether it's a serious moment or just plain fun. Using the specimen photos we created from our portraits and profile classroom pictures, we will do just that. Complete the assignment below.

*Assignment:*

- 1. Using MS Publisher create a one page publication of three of the specimen images your created
	- a. You may choose to use multiple images per story
- 2. Create a unique title for your publication
- 3. Each article will have no less than 175 words
- 4. Use MS Word to create your stories and copy and paste them to a text box in MS Publisher
- 5. All articles will be fictional
- 6. Save your work in your specimen folder in your ATVS share